# YOLO IN C

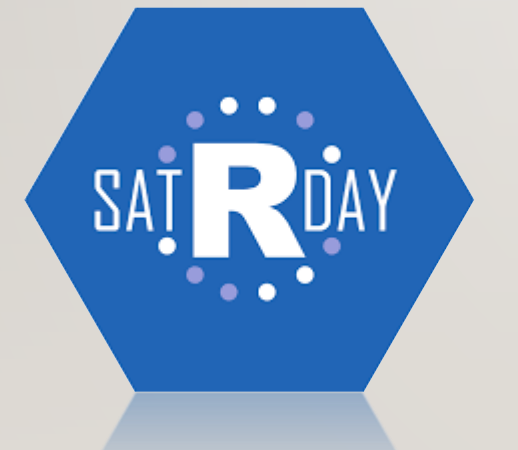

# VONGANI MALULEKE

**Consultant (Deloitte) Msc (University of Cape Town) malulekevon@gmail.com**

**SATRDAY '19**

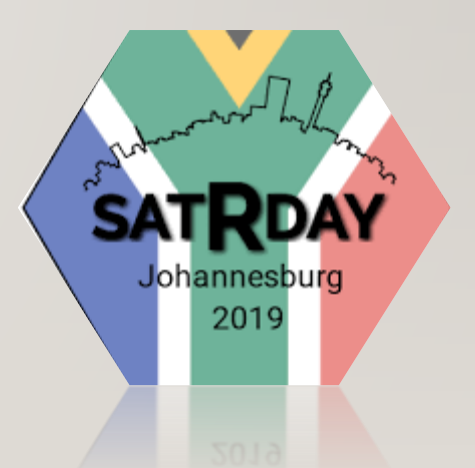

# YOU ONLY LOOK ONCE (YOLO)

- YOLO is a state-of-the-art object detection algorithm that was first introduced by Redmon et al in 2015.
- It involves the combination of classification (class labels) and localisation (bounding box coordinates) of objects found in an image.
- It is popularly known for it's speed because the algorithm requires only one forward pass to make detections.  $\frac{cat}{cat}$

# YOU ONLY LOOK ONCE (YOLO)

#### **Summarised YOLO Process:**

■ Step 1: Overlay a *KxK* grid on the image.

- ■**Step 2**: For each grid cell, *N* bounding boxes, the associated localisation confidence scores, and the classification scores are predicted.
- **Step 3**: A set threshold (*p* ∈ [0,1]) is used to discard predicted bounding boxes with low localisation confidence scores*.*
- **Step 4**: The bounding box that corresponds to the highest combined localisation and classification score is selected to be the detection .

# LET'S YOLO IN R

## SETUP

• **Install** *image.darknet* **Package via github** :

*devtools::install\_github("bnosac/image", subdir = "image.darknet", build\_vignettes = TRUE)*

• **Required Libraries:**

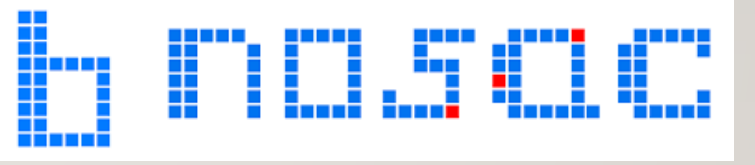

*library(image.darknet)*

# 1. INSTANTIATE DETECTION MODEL

*Function : image\_darknet\_model(…)*

#### *Arguments:*

- *type = type of computer vision task ("detect" for object detection)*
- *model = file path to the model configuration*
- *weights= file path to the trained model weights*
- *labels = vector of labels*

# 2. DETECT OBJECTS

*Function : image\_darknet\_detect(…)*

*Arguments:*

- *file = image file path*
- *object = instantiated model object*
- *threshold = detection threshold*

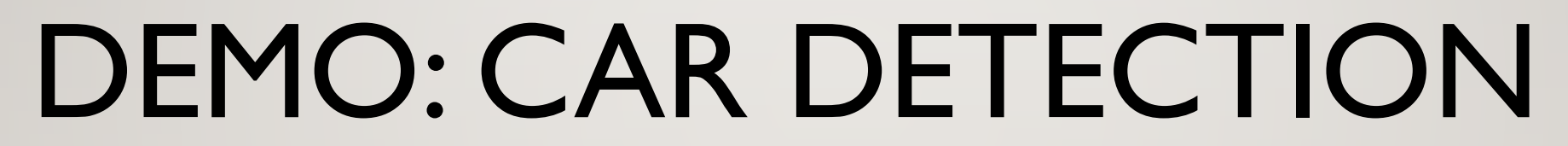

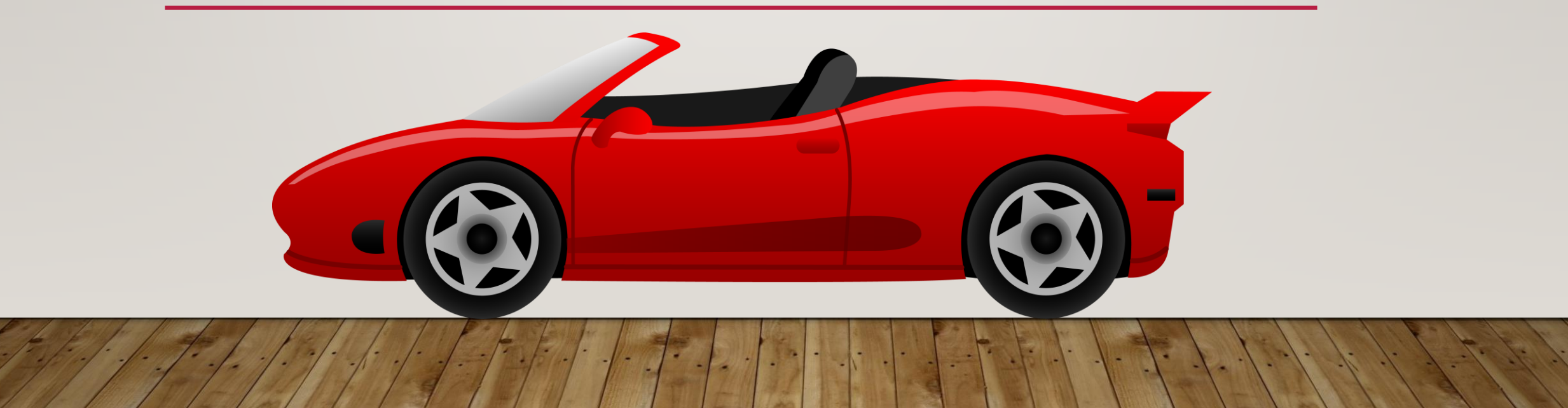

## 1. INSTANTIATE YOLO MODEL

*yolo\_model = image\_darknet\_model(type = "detect", model = "tiny-yolo-voc.cfg", weights = system.file(package="image.darknet", "models", "tiny-yolo-voc.weights"), labels = c("car"))* 

# 2. DETECT CARS

*x = image\_darknet\_detect(file ="example.png" , object = yolo\_model , threshold = 0.65)*

## CAR DETECTION OUTPUT

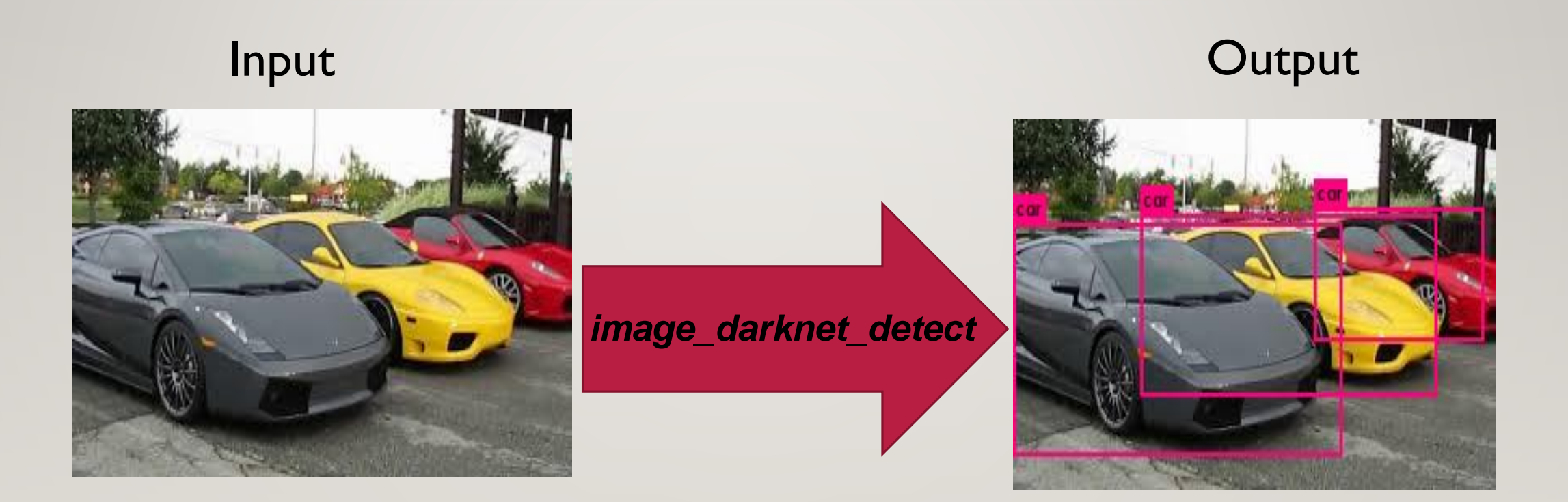

# **REFERENCES**

- Redmon. J and Farhadi, A. 2016. YOLO9000: Better, Faster, Stronger. CoRR abs/1612.08242
- Redmon. J, et al. 2015. You Only Look Once: Unified, Real-Time Object Detection. CoRR abs/1506.02640
- https://github.com/bnosac/image
- Wijffels, J. 2017. Computer vision algorithms for R users. https://github.com/bnosac/image/blob/master/presentation-user2017.pdf

# THANK YOU